## Comp 311 Functional Programming

Eric Allen, Two Sigma Investments Robert "Corky" Cartwright, Rice University Sağnak Taşırlar, Two Sigma Investments

- a form of "lazy" sequence
- inspired by signal-processing (e.g. digital circuits)
	- Components accept *streams* of signals as input, transform their input, and produce streams of signals as outputs

```
abstract class Stream[+T] {
   def head(): T
   def tail(): Stream[T]
   def map[S](f: T => S): Stream[S]
   def flatMap[S](f: T => Stream[S]): Stream[S] 
   def ++[S >: T](that: Stream[S]): Stream[S]
  def withFilter(f: T => Boolean): Stream[T]
   def nth(n: Int): T
}
```
case object NilStream extends Stream[Nothing] {  $def$  head() = throw new  $Error()$  $def tail() = throw new Error()$  def map[S](f: Nothing => S): Stream[S] = NilStream def flatMap[S](f: Nothing => Stream[S]): Stream[S] = NilStream  $def +FS >: Notining(that: Stream[SI]) = that$  def withFilter(f: Nothing => Boolean) = NilStream  $def nth(n: Int) = throw new Error()$ 

}<br>}

```
case class ConsStream[+T](head: T, lazyTail: () => Stream[T]) 
extends Stream[T] { 
  def tail = lazyTail()
  def map[S](f: T => S): Stream[S] =
    ConsStream(f(head), O \Rightarrow (tail map f)) def flatMap[S](f: T => Stream[S]): Stream[S] = 
     f(head) ++ tail.flatMap(f)
  def + [S >: T](that: Stream[S]): Stream[S] =ConsStream(head, () \Rightarrow tail ++ that)
```
…

}

```
case class ConsStream[+T](head: T, lazyTail: () => Stream[T]) 
extends Stream[T] {
```

```
 …
 def withFilter(f: T \Rightarrow Boolean) = {
     if (f(head)) ConsStream(head, () => tail.withFilter(f))
     else tail.withFilter(f)
   }
 def nth(n: Int) = \{require (n \ge 0)
    if (n == 0) head
     else tail.nth(n - 1)
   }
```
}<br>}

 def range(low: Int, high: Int): Stream[Int] = if (low > high) NilStream else ConsStream(low, () => range(low + 1, high))

def intsFrom(n: Int): Stream[Int] =  $ConsStream(n, () \Rightarrow intsFrom(n + 1))$ 

#### $val$  nats = intsFrom(0)

def fibGen(a: Int, b: Int): Stream[Int] =  $ConsStream(a, () \Rightarrow fibGen(b, a + b))$ 

#### val fibs =  $fibGen(0, 1)$

def  $push(x: Int, ys: Stream[Int]) = \{$  $ConsStream(x, () \Rightarrow ys)$ }

#### def isDivisible(m: Int, n: Int) =  $(m % n == 0)$ val noSevens = nats withFilter (isDivisible( $\_$ , 7))

## A Prime Sieve

 def sieve(stream: Stream[Int]): Stream[Int] = ConsStream(stream.head,  $()$  => sieve(stream.tail withFilter (x => !(isDivisible  $(x, streamhead)))$ 

## Sieve of Eratosthenes

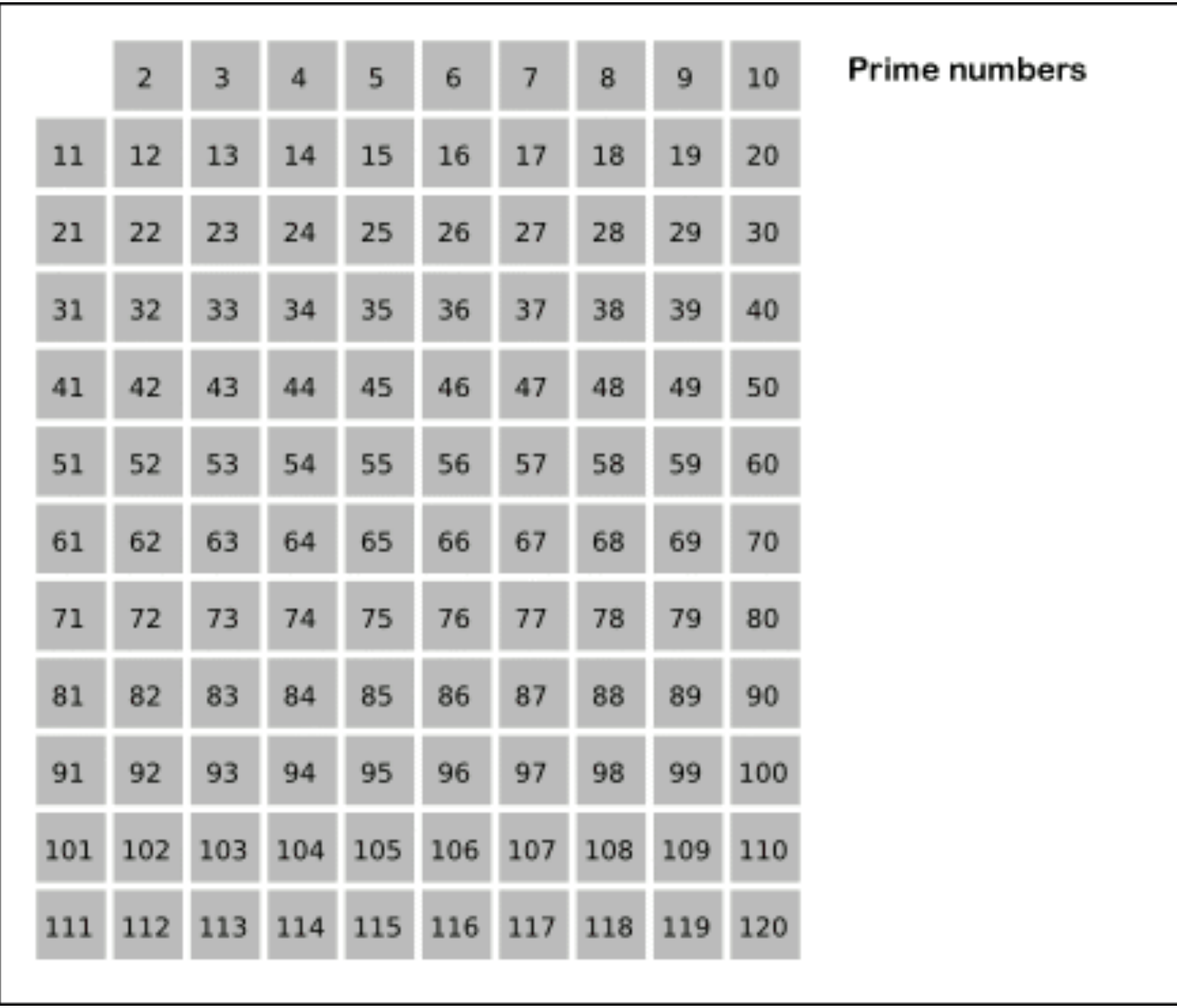

[https://en.wikipedia.org/wiki/Sieve\\_of\\_Eratosthenes](https://en.wikipedia.org/wiki/Sieve_of_Eratosthenes) CC BY-SA 3.0 https://commons.wikimedia.org/w/index.php?curid=2810935

## A Stream of Primes

val primes = sieve(intsFrom(2))

## A Stream of Primes

> primes.head  $res5: Int = 2$ > primes.nth(1)  $res6: Int = 3$ > primes.nth(2) res $7:$  Int =  $5$ > primes.nth(3)  $res8: Int = 7$ 

```
 def add(xs: Stream[Int], 
           ys: Stream[Int]) :Stream[Int] = {
    (xs, ys) match {
       case (NilStream, _) => ys
      case (, NilStream) => xs case (ConsStream(x,f), ConsStream(y,g)) => 
       ConsStream(x + y, () => add(f(), g()) }
```
}

#### def ones(): Stream[Int] = ConsStream(1, ones)

#### Alternative Definition of the Stream of Natural Numbers

def nats(): Stream[Int] = ConsStream(0, () => add(ones, nats))

## Alternative Definition of the Fibonacci Stream

```
def fibs(): Stream[Int] = 
   ConsStream(0, 
               () \Rightarrow ConsStream(1,() \Rightarrow add(fibs.tail, fibs))
```
## Powers of Two

- def scaleStream(c: Int, stream: Stream[Int]): Stream[Int] = stream map  $($   $*$  c)
- def powersOfTwo(): Stream[Int] = ConsStream(1, () => scaleStream(2, powersOfTwo))

## Alternative Definition of the Stream of Primes

```
def primes() = ConsStream(2, () => intsFrom(3) withFilter isPrime)
```

```
 def isPrime(n: Int): Boolean = {
   def sieve(next: Stream[Int]): Boolean = {
     if (square(next.head) > n) true
     else if (isDivisible(n, next.head)) false
     else sieve(next.tail)
  }
   sieve(primes)
}
```
#### Numeric Integration with Streams

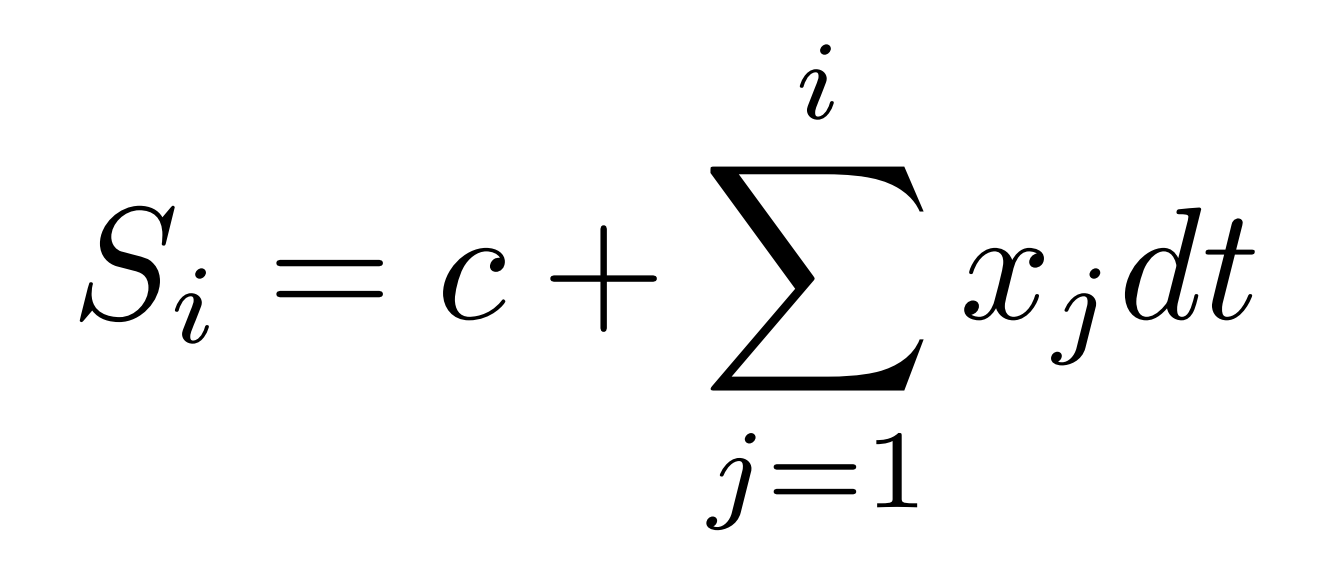

## Numeric Integration with Streams

```
 def integral(integrand: Stream[Double],
                 init: Double,
                dt: Double) = \{ def inner(): Stream[Double] = {
       ConsStream(init, 
                   () => addStreams(scaleStream(dt, 
                                                   integrand), 
                                      inner))
 }
     inner
  }
```
## Streams and Local State

 def withdraw(balance: Int, amounts: Stream[Int]):  $Stream[Int] = \{$  ConsStream(balance, ()  $\Rightarrow$  withdraw(balance - amounts.head, amounts.tail)) <u>}</u>

## Discussion

- Our modeling of a bank account is a purely functional program without state
- Nevertheless:
	- If a user provides the stream of withdrawals, and
	- The stream of balances is displayed as outputs,
- The system will behave from a user's perspective as a stateful system

## Discussion

- The key to understanding this paradox is that the "state" is in the world:
	- The user/bank system is stateful and provides the input stream
	- If we could "step outside" our own perspective in time, we could view our withdrawal stream as another stateless stream of transactions

## Changing the State of Variables

## Changing the State of Variables

- Thus far, we have focused solely on purely functional programs
- This approach has gotten us remarkably far
- Sometimes, it is difficult to structure a program without some notion of stateful variables:
	- I/O, GUIs
	- Modeling a stateful system in the world

## Assignment and Local State

- We view the world as consisting of objects with state that changes over time
- It is often natural to model physical systems with computational objects with state that changes over time

## Assignment and Local State

- If we choose to model the flow of time in the system by elapsed time in the computation, we need a way to change the state of objects as a program runs
- If we choose to model state using symbolic names in our program, we need an assignment operator to allow for changing the value associated with a name

## Modeling an Address Book

class AddressBook() { val addresses: Map[String, String] = Map() def put(name: String, address: String) = { … } def lookup(name: String) = addresses(name) }

## Modeling an Address Book

class AddressBook() { var addresses: Map[String,String] = Map()

```
 def put(name: String, address: String) = {
   addresses = addresses + (name -> address)
}
```

```
 def lookup(name: String) = addresses(name)
}
```
You now saw var; you are still not allowed to use it :)

# Sameness and Change

• In the context of assignment, our notion of equality becomes far more complex

val petersAddressBook = new AddressBook() val paulsAddressBook = new AddressBook()

val petersAddressBook = new AddressBook() val paulsAddressBook = paulsAddressBook

# Sameness and Change

• Effectively assignment forces us to view names as referring not to values, but to *places* that store values

## Referential Transparency

- The notion that equals can be substituted for equals in an expression without changing the value of the expression is known as *referential transparency*
- Referential transparency is one of the distinguishing aspects of functional programming
- It is lost as soon as we introduce assignment

## Referential Transparency

- Without referential transparency, the notion of what it means for two objects to be "the same" is far more difficult to explain
- One approach:
	- Modify one object and see whether the other object has changed in the same way

## Referential Transparency

- One approach:
	- Modify one object and see whether the other object has changed in the same way
	- But that involves observing a single object twice
	- How do we know we are observing the same object both times?

## Pitfalls of Imperative Programming

• The order of updates to variables is a classic source of bugs

```
def factorial(n: Int) = \{var product = 1
  var counter = 1
  def iter(): Int = \{if (counter > n) {
       product
    }
     else {
      product = product * countercounter = counter + 1 iter()
     }
  }
   iter()
}
```

```
def factorial(n: Int) = \{var product = 1
    var counter = 1
    def iter(): Int = \{ if (counter > n) {
         product
      }
       else {
         product = product * counter
        counter = counter + 1 iter()
       }
 }
     iter()
 }
                   What if the order of these updates 
                           were reversed?
```
## Review: The Environment Model of Evaluation

- Environments map names to values
- Every expression is evaluated in the context of an environment

• To evaluate a name, simply reduce to the value it is mapped to in the environment

- To evaluate a function, reduce it to a *closure,* which consists of two parts:
	- The body of the function
	- The environment in which the body occurs

- Objects are also modeled as closures
	- What is the environment?
	- What corresponds to the body of the function?

- To evaluate an application of a closure
	- Extend the environment of the closure, mapping the function's parameters to argument values
	- Evaluate the body of the closure in this new environment

## Variable Rebinding in the Environment Model

- The environment model provides us with the necessary machinery to model stateful variables
- To evaluate a variable *v* assignment:
	- Rebind the value *v* maps to in the environment in which the assignment occurs

## Rebinding a Variable in an Environment

- The rebound value of *v* is then used in all subsequent reductions involving the same environment
	- Includes closures involving that environment
- This model of variable assignment pushes the notion of state out to environments
- The "places" referred to by variables are simply components of environments

## Example: Pseudo-Random Number Generation

- There are many approaches to generating a pseudo-random stream of Int values
- One common approach is to define a *linear congruential generator (LCG)*:

 $X_{n+1} = (aX_n + c) \mod m$ 

• The pseudo-random numbers are the elements of this recurrence

### Linear Congruential Generators

- LCGs can produce generators capable of passing formal tests for randomness
- The quality of the results is highly dependent on the initial values selected
- Poor statistical properties
- Not well suited for cryptographic purposes

## A Linear Congruent Generator ([C++11](https://en.wikipedia.org/wiki/C++11) minstd\_rand)

```
def makeRandomGenerator(): () => Int = {
  val a = 48271val b = 0 val m = Int.MaxValue
  var seed = 2def inner() = \{seed = (a*seed + b) % m seed
  }<br>}
```

```
 inner
```
}

### A Linear Congruent Generator ([C++11](https://en.wikipedia.org/wiki/C%2B%2B11) minstd\_rand)

```
val g = makeRandomGenerator()<E> \mapstoval g =\texttt{def inner() = } \{seed = (a*seed + b) % m seed
  } ,
  val a = 48271val b = 0 val m = Int.MaxValue
  var seed = 2
```

```
g()<E> \mapsto\texttt{def inner}() = \{seed = (a*seed + b) % m seed
   } ,
  val a = 48271val b = 0 val m = Int.MaxValue
  var seed = 2 >()<E> \mapsto
```

```
seed = (a*seed + b) % mseed, 
\langle val a = 48271
  val b = 0 val m = Int.MaxValue
  var seed = 2 >
\mapstoseed = (48271*2 + 0) % Int. Maxwell = (48271*2 + 0) % Int.seed, 
\langle val a = 48271
  val b = 0 val m = Int.MaxValue
  var seed = 2 >
```
seed,  $\langle \text{val} \rangle$  a = 48271 val  $b = 0$  val m = Int.MaxValue var seed = 96542>  $\mapsto$ 96542

```
seed, \langle \text{val} \rangle a = 48271
         val b = 0 val m = Int.MaxValue
          var seed = 96542> 
\mapsto96542
         And now the environment closing over 
           generator g binds seed to 96542.
```